**UndoClose Crack License Key (Updated 2022)**

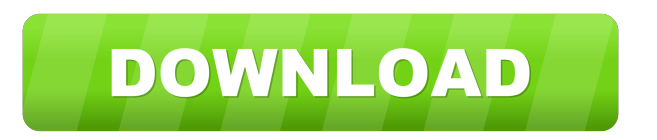

## **UndoClose (Updated 2022)**

Reopen last closed folders or apps Evaluation: Running smooth and without significant impact on the performance Since the basic version is free, it has many more features than the paid version, including: Customizable hotkeys Multiple languages Support for a number of operating systems (Windows, Linux, OSX,...) User interface improvements In the end, UndoClose is a perfect utility for quickly reopening recently closed folders and apps, designed to help boost your productivity in a simple and intuitive manner. You can download it for free from this link: How to access index of an array in protractor? I have a array of urls that I get using readFile to an index. There are two indexes. One index with an object that gets the url, the other index that gets the text (that gets the object via json.parse). The question is how do I access the second index? This is what I got so far: let a = element.all(by.css('a.myLink')); let json = JSON.parse(fs.readFileSync(`\${path}/Data.json`, { encoding: 'utf-8' })); let index = Object.keys(json).map((i) => json[i]); for (let  $i = 0$ ; i The problem I have with the article is that its more of

#### **UndoClose Crack+ Download**

UndoClose is a practical tool that proposes a simple solution for reopening the last closed folders and applications, thanks to keyboard shortcuts configured at a global level. This is similar to reopening closed tabs in web browsers, which comes in handy when you accidentally do this during work, usually due to haste. Prerequisites and interface The program files consist of an.exe and.dll file, which can be copied anywhere on the computer or a USB flash drive, in order to seamlessly launch the utility on any computer. However, keep in mind that you must have.NET Framework 2.0 installed, otherwise it won't work. Reopen last closed folders or apps Once launched, UndoClose runs in the systray and its icon is represented by the popular undo arrow. You can simply click this icon to bring up the configuration panel and change the default hotkeys designated for opening the last closed folders and applications. These modifications are applicable with the click of a button. Moreover, the program reveals the full path of the recently closed directories and apps, along with the window title of each process. Apart from the fact that you can integrate it into the Windows autorun sequence, in order to automatically start every time you turn on the PC, there are no other notable options available. Evaluation and conclusion Unsurprisingly, it had minimal impact on the machine's performance in our tests, using low CPU and RAM, so it didn't hog system resources. It didn't freeze, crash or prompt error messages, running smoothly throughout the entire evaluation. To sum it up, UndoClose is a simple-to-use and powerful tool that can boost your productivity by giving you a helping hand to reopen folders or programs that you have closed by mistake or have forgotten all about. Thanks for your feedback. In order to be fair with you all, there is always a danger of automatically marking as spam any kind of feedback. So, in case you want your comment to be automatically posted, it will be treated as spam and won't appear on the site. The software that you are about to download is provided by users. The download link is provided directly by the software author and they don't ensure approximately any data by the author. That is why you are

supposed to use the download link by yourself and at your own risk. The author of the program is not the software publisher and is not responsible for its content.Godd 1d6a3396d6

# **UndoClose Product Key Full Free Download PC/Windows [Updated] 2022**

UndoClose is a practical tool that proposes a simple solution for reopening the last closed folders and applications, thanks to keyboard shortcuts configured at a global level. This is similar to reopening closed tabs in web browsers, which comes in handy when you accidentally do this during work, usually due to haste. Prerequisites and interface The program files consist of an.exe and.dll file, which can be copied anywhere on the computer or a USB flash drive, in order to seamlessly launch the utility on any computer. However, keep in mind that you must have.NET Framework 2.0 installed, otherwise it won't work. Reopen last closed folders or apps Once launched, UndoClose runs in the systray and its icon is represented by the popular undo arrow. You can simply click this icon to bring up the configuration panel and change the default hotkeys designated for opening the last closed folders and applications. These modifications are applicable with the click of a button. Moreover, the program reveals the full path of the recently closed directories and apps, along with the window title of each process. Apart from the fact that you can integrate it into the Windows autorun sequence, in order to automatically start every time you turn on the PC, there are no other notable options available. Evaluation and conclusion Unsurprisingly, it had minimal impact on the machine's performance in our tests, using low CPU and RAM, so it didn't hog system resources. It didn't freeze, crash or prompt error messages, running smoothly throughout the entire evaluation. To sum it up, UndoClose is a simple-to-use and powerful tool that can boost your productivity by giving you a helping hand to reopen folders or programs that you have closed by mistake or have forgotten all about. Video review FileHippo.com uses cookies for the personalization of its advertisements. Please visit our web site to review our privacy policy and to learn how you can change your preferences. Continue Edit web site content Unlock content Descriptions of data files related to "UndoClose is a practical tool that proposes a simple solution for reopening the last closed folders and applications, thanks to keyboard shortcuts configured at a global level. This is similar to reopening closed tabs in web browsers, which comes in handy when you accidentally do this during work, usually due to haste." 203 A.2d 313 (1964) ESTATE of Adrian HARDEMAN

## **What's New In?**

Unsurprisingly, it had minimal impact on the machine's performance in our tests, using low CPU and RAM, so it didn't hog system resources. It didn't freeze, crash or prompt error messages, running smoothly throughout the entire evaluation. To sum it up, UndoClose is a simple-to-use and powerful tool that can boost your productivity by giving you a helping hand to reopen folders or programs that you have closed by mistake or have forgotten all about. If you just can't bear to waste your time playing around with subversion and you need to set up a clean repository, make some changes, and then reintegrate those changes back, then Subversion PowerShell is just what you need. It's a quick and easy way to navigate through the Subversion API and play around with its options. If you just can't bear to waste your time playing around with subversion and you need to set up a clean repository, make some changes, and then reintegrate those changes back, then Subversion PowerShell is just what you need. It's a quick and easy way to navigate through the Subversion API and play around with its options. A word of warning This may be an unexpected step for some people. Not to be too picky, but keep in mind that Subversion PowerShell is more about playing around with the options than actually implementing any real changes. It's more of a tool to help you do some basic checking and taking notes. If you are unfamiliar with any kind of work in SVN, then it may not be for you. A word of warning This may be an unexpected step for some people. Not to be too picky, but keep in mind that Subversion PowerShell is more about playing around with the options than actually implementing any real changes. It's more of a tool to help you do some basic checking and taking notes. If you are unfamiliar with any kind of work in SVN, then it may not be for you. If you are tired of using the same browser to open the same websites every time and would like to replace them with a freshly installed version, then It's All New is just what you need. All you have to do is download it and run the program. It will then give you a choice of several popular browsers and ask you to select one. If you are tired of using the same browser to open the same websites every time and would like to replace them with a freshly installed version, then It's All New is just what you need. All you have to do is download it and run the program. It will then give you a choice of several popular browsers and ask you to select one. The only tool that I've found that can clear your cache and cookies, while also allowing you to

## **System Requirements For UndoClose:**

4.0 GB RAM NVidia GTX 700 series or greater Intel Core i3-2xxx or greater 2 GHz processor 16 GB hard drive Download Link: The surgical management of primary hyperparathyroidism. Four hundred and forty-seven patients with hypercalcaemia due to primary hyperparathyroidism were treated surgically at the Mayo Clinic in Rochester, Minnesota, between 1960 and 1977. Their mean age was 65 years and their mean duration of symptoms was 12 months.

Related links:

<http://barrillos.org/2022/06/07/djuced-2-0-7-crack-patch-with-serial-key-april-2022/>

- [http://slimancity.com/upload/files/2022/06/b7o6Hi6NnTIRfbZuDiHB\\_07\\_0d38737623555b0f101adddd1936ace2\\_file.pdf](http://slimancity.com/upload/files/2022/06/b7o6Hi6NnTIRfbZuDiHB_07_0d38737623555b0f101adddd1936ace2_file.pdf) <http://fotoluki.ru/?p=2097>
- <http://aircraftnewsy.com/wp-content/uploads/2022/06/alochi.pdf>

<http://www.studiofratini.com/motion-man-crack-product-key-download-x64/>

<https://biodenormandie.fr/blackman-039s-ebook-converter-crack-free-download/>

- [https://furparentproducts.com/wp-content/uploads/2022/06/Trace\\_Zapper\\_WinCleaner\\_N\\_039\\_Optimizer.pdf](https://furparentproducts.com/wp-content/uploads/2022/06/Trace_Zapper_WinCleaner_N_039_Optimizer.pdf)
- <http://persemediagroup.com/nasa-hidden-universe-windows-7-theme-serial-key-mac-win-april-2022/>
- https://rakyatmaluku.id/upload/files/2022/06/42u8nLyvxXmFwNyJbOHg\_07\_043b90e281a43f87083f3c17dcc1674a\_file.pdf

[https://www.merexpression.com/upload/files/2022/06/VVd5YC5mEacqLWl3iXBt\\_07\\_0d38737623555b0f101adddd1936ace2](https://www.merexpression.com/upload/files/2022/06/VVd5YC5mEacqLWl3iXBt_07_0d38737623555b0f101adddd1936ace2_file.pdf) [\\_file.pdf](https://www.merexpression.com/upload/files/2022/06/VVd5YC5mEacqLWl3iXBt_07_0d38737623555b0f101adddd1936ace2_file.pdf)

[https://blacksocially.com/upload/files/2022/06/6FxMq8hpRG2XIRm8rWZ7\\_07\\_043b90e281a43f87083f3c17dcc1674a\\_file.pd](https://blacksocially.com/upload/files/2022/06/6FxMq8hpRG2XIRm8rWZ7_07_043b90e281a43f87083f3c17dcc1674a_file.pdf) [f](https://blacksocially.com/upload/files/2022/06/6FxMq8hpRG2XIRm8rWZ7_07_043b90e281a43f87083f3c17dcc1674a_file.pdf)

[https://stinger-](https://stinger-live.s3.amazonaws.com/upload/files/2022/06/pgXz7czAowpAFEuvNTO6_07_a0e7963f17619f1cd9c6acbabd19f89c_file.pdf)

[live.s3.amazonaws.com/upload/files/2022/06/pgXz7czAowpAFEuvNTO6\\_07\\_a0e7963f17619f1cd9c6acbabd19f89c\\_file.pdf](https://stinger-live.s3.amazonaws.com/upload/files/2022/06/pgXz7czAowpAFEuvNTO6_07_a0e7963f17619f1cd9c6acbabd19f89c_file.pdf) <https://xtc-hair.com/wp-content/uploads/2022/06/regalav.pdf>

- <https://www.neherbaria.org/portal/checklists/checklist.php?clid=12029>
- <https://www.pteridoportal.org/portal/checklists/checklist.php?clid=8048>

<https://conselhodobrasil.org/?p=3688>

<http://isispharma-kw.com/?p=6925>

<http://zakadiconsultant.com/?p=2171>

<https://patroll.cl/wp-content/uploads/2022/06/javjana.pdf>

[http://www.happytraveler.it/wp-content/uploads/2022/06/Password\\_Manager.pdf](http://www.happytraveler.it/wp-content/uploads/2022/06/Password_Manager.pdf)